## **Microsoft Problem Steps Recorder**

PSR es una utilidad incluida en windows 7 para grabar las acciones que ejecuta un usuario. Podemos ejecutarla tecleando psr o bien de manera oculta con

```
psr.exe /start /output \\?\%USERPROFILE%\Desktop\diag.zip /maxsc 100 /sc 1
/gui 0
```
Se lanzaría una sesión de PSR y se almacenaría lo capturado en el fichero diag.zip situado en el escritorio del usuario.

TAmbién se podría guardar el fichero en otro equipo

psr.exe /start /output %temp%\%computername%\_PSR.zip /sc 1 /gui 0

Para pararlo

psr.exe /stop

## **Referencias**

<https://isc.sans.edu/diary.html?storyid=14485>

From: <http://wiki.intrusos.info/>- **LCWIKI**

Permanent link: **<http://wiki.intrusos.info/doku.php?id=windows:7:psr>**

Last update: **2023/01/18 14:37**

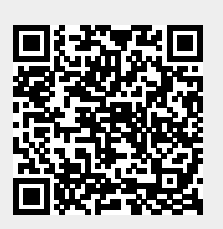